## **Managing Your Tuple Graveyard**

**Chelsea Dole** cdole@brex.com

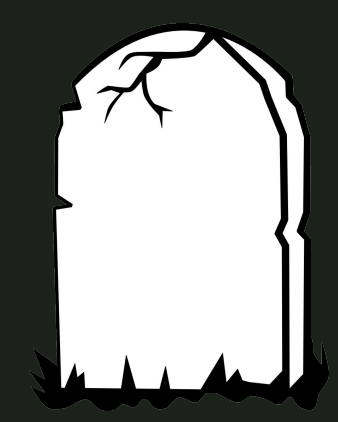

#### → Senior Software Engineer, Brex

- The credit card for startups", expense management software
- Previously: Data Engineer, Backend Engineer
- **→** Tech Lead, Data Storage Team
	- Postgres infrastructure
	- Query optimization
	- ◆ & more!

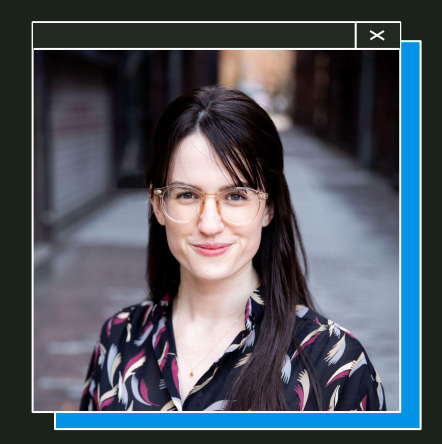

#### **Chelsea Dole**

### **Outline**

#### **1. Multi-Version Concurrency Control (MVCC)**

- a. What is MVCC and why does it need to exist?
- b. Vacuum, live vs dead tuples, and more

#### **2. Table bloat**

- a. What is it, what causes it, and how does it impact databases?
- b. Case study

#### **3. Quantifying, mitigating, and avoiding table bloat**

- a. pgstattuple, pg\_repack, …
- b. Autovacuum configuration
- **4. Designing bloat-aware data access patterns**

## **1. MVCC**

(Multi-Version Concurrency Control)

### **What is MVCC?**

#### **Multi-Version Concurrency Control:**

A set of rules through which Postgres provides two important (yet seemingly contradictory) features:

- 1. Transaction isolation
- 2. Fast performance

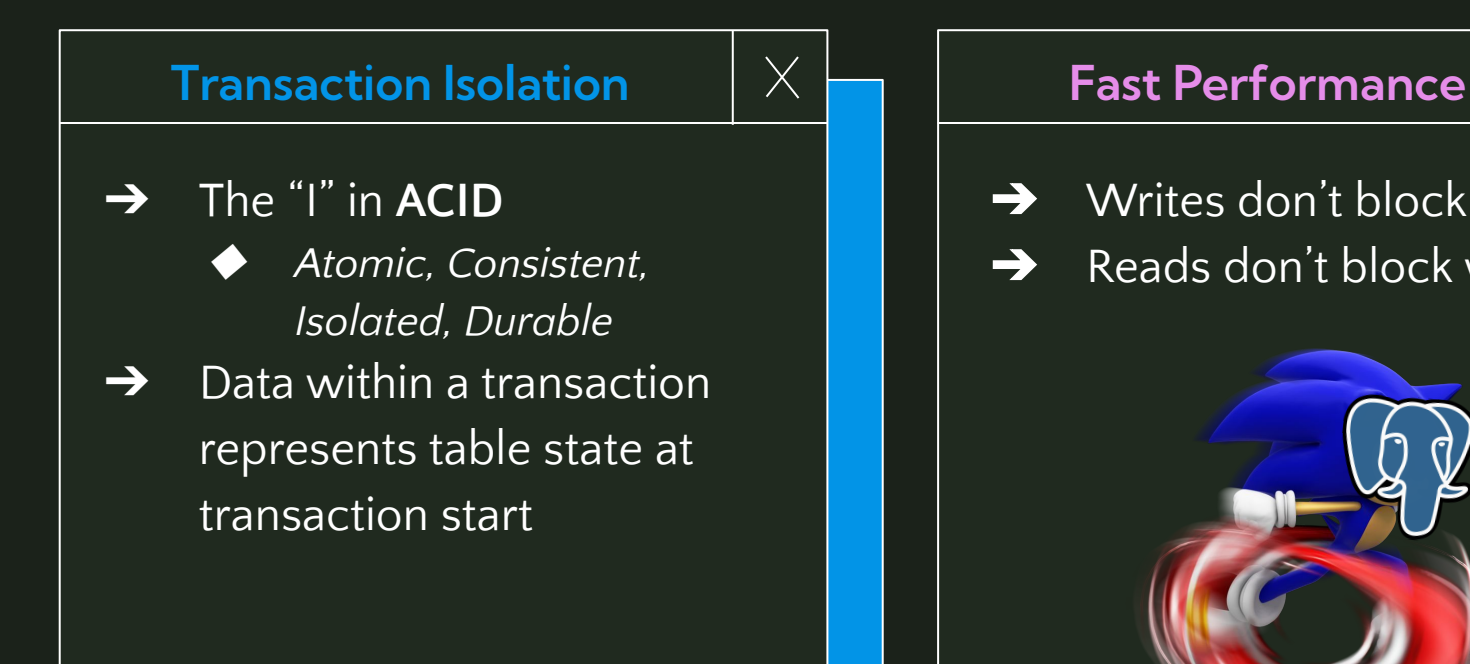

- **→** Writes don't block reads
- ➔ Reads don't block writes

### **Why are these goals contradictory?**

**TLDR;** locks ensure transaction isolation, but lead to cascading locks/waits (and therefore bad performance)

#### ➔ **EX: Basic Locking**

- Most straightforward way to ensure transaction isolation
- Not compatible with performance concurrent operations

**MVCC's approach**

 $\rightarrow$  "Row versioning" via tuples

- **→** All DML operations create new tuple(s) or update tuple metadata only
	- INSERT, UPDATE, DELETE, MERGE

#### time. **Live Tuple Dead Tuple**  $\times$  $\times$ Newest row Old row version

version *OR* used by a running query

*AND* unused by running queries

#### **Tuple**

 $\times$ 

A physical, immutable "row" stored on disk.

A "row" is a logical construct consisting of 1 to n tuples under the hood, representing the data over

## **MVCC's approach**

- $\rightarrow$  Transaction snapshots
- $\rightarrow$  Tuple visibility
	- $xmin TXID$  which inserted the tuple
	- $x$ max TXID which updated/deleted the tuple
	- transactions
- $\overline{xip\_list}$  TXIDs of active

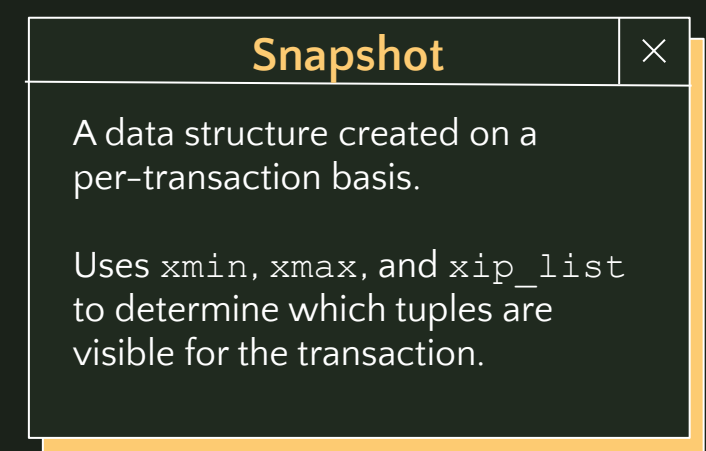

**→** TXID: assigned at transaction start

### **Example**

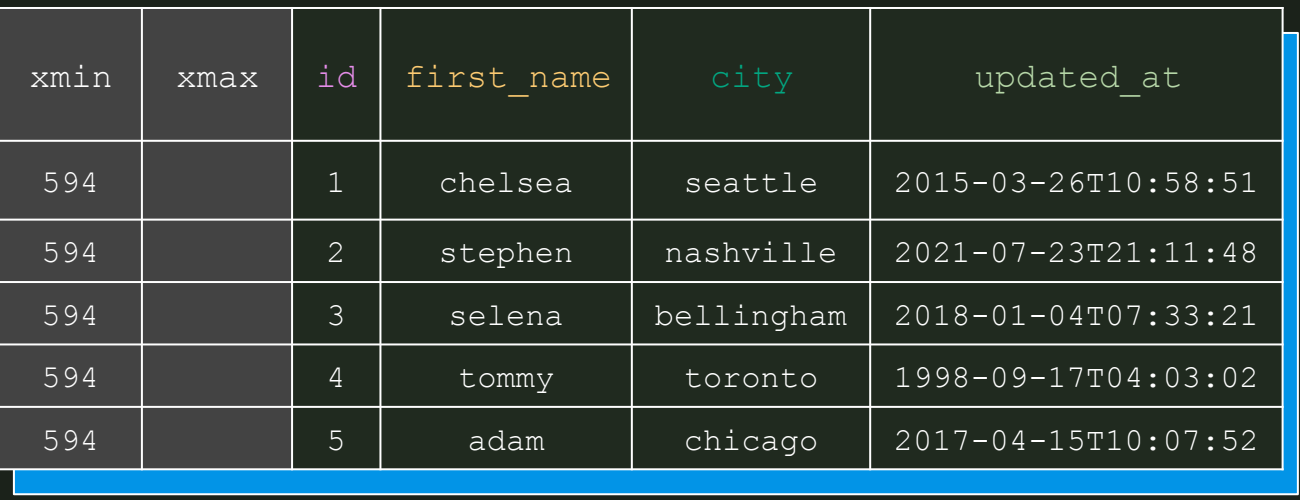

#### **TUPLE COUNT: 1 CURRENT TXID: 600**

#### **Example -** INSERT

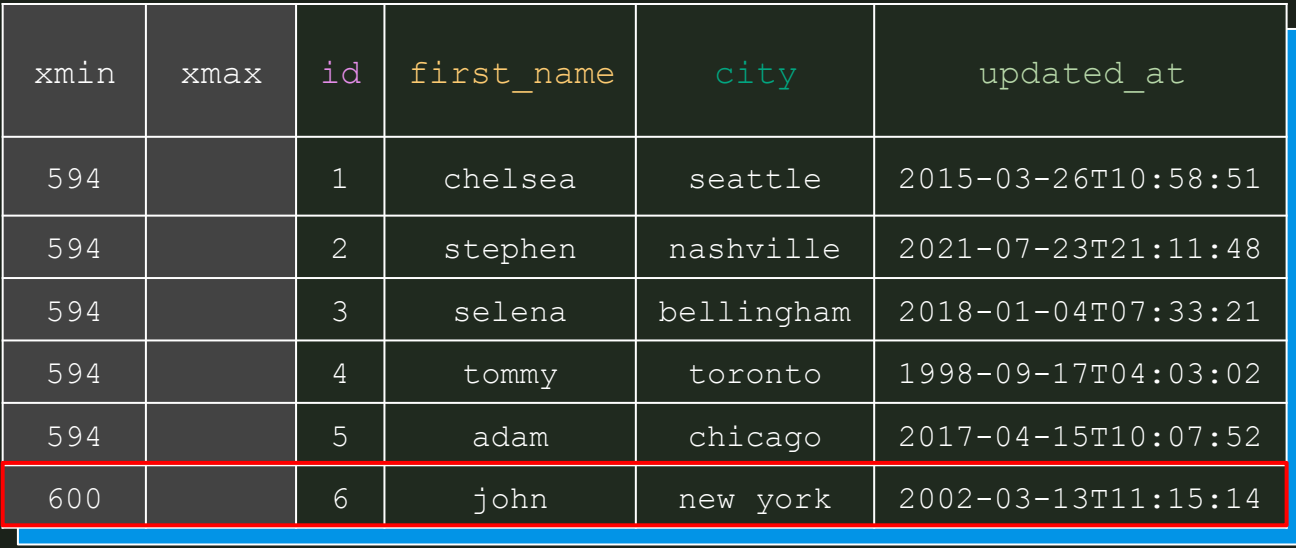

**1.** INSERT new tuple a. xmin =

current txid

**TUPLE COUNT: 2 CURRENT TXID: 605**

#### **Example -** UPDATE

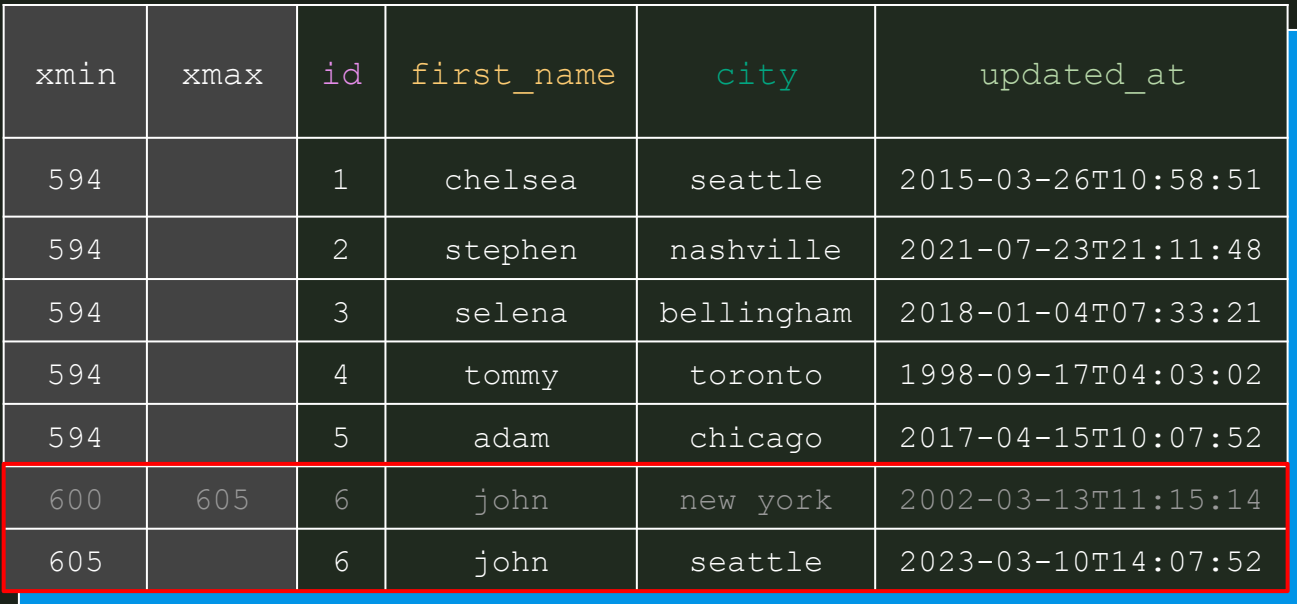

**1.** Soft DELETE existing tuple

a.  $x$ ma $x =$ 

current txid

- **2.** INSERT new tuple with updated values
	- $a.$   $xmin =$

current txid

#### **TUPLE COUNT: 2 CURRENT TXID: 609**

#### **Example -** DELETE

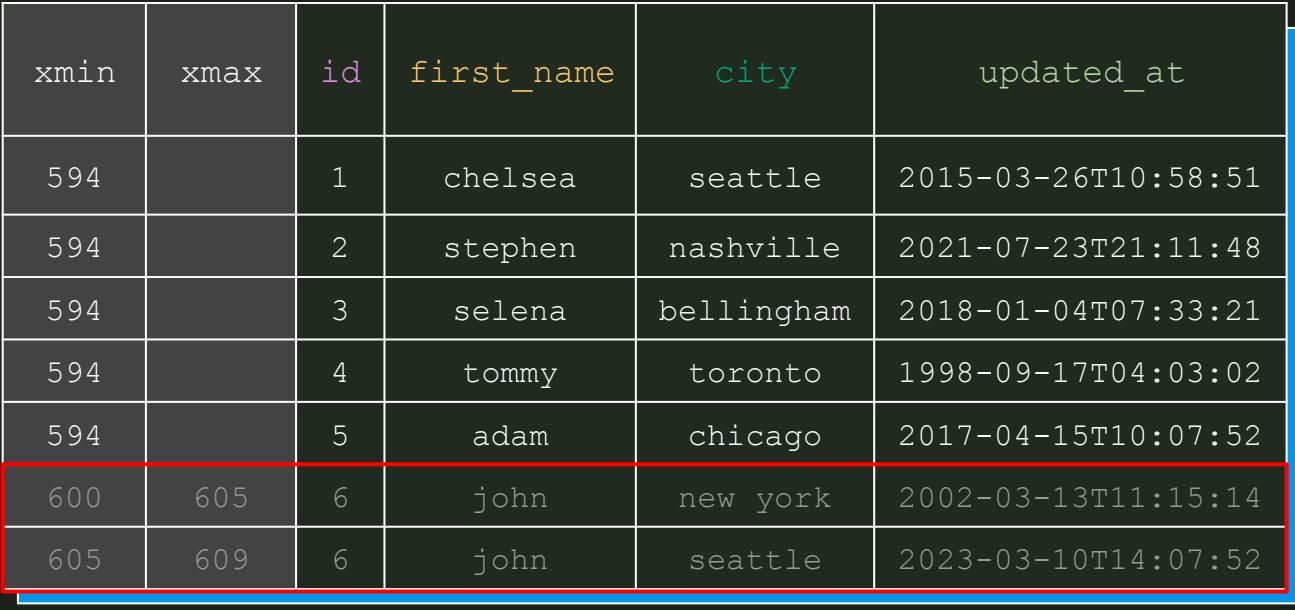

**1.** Soft DELETE existing tuple

a.  $x$ ma $x =$ 

current txid

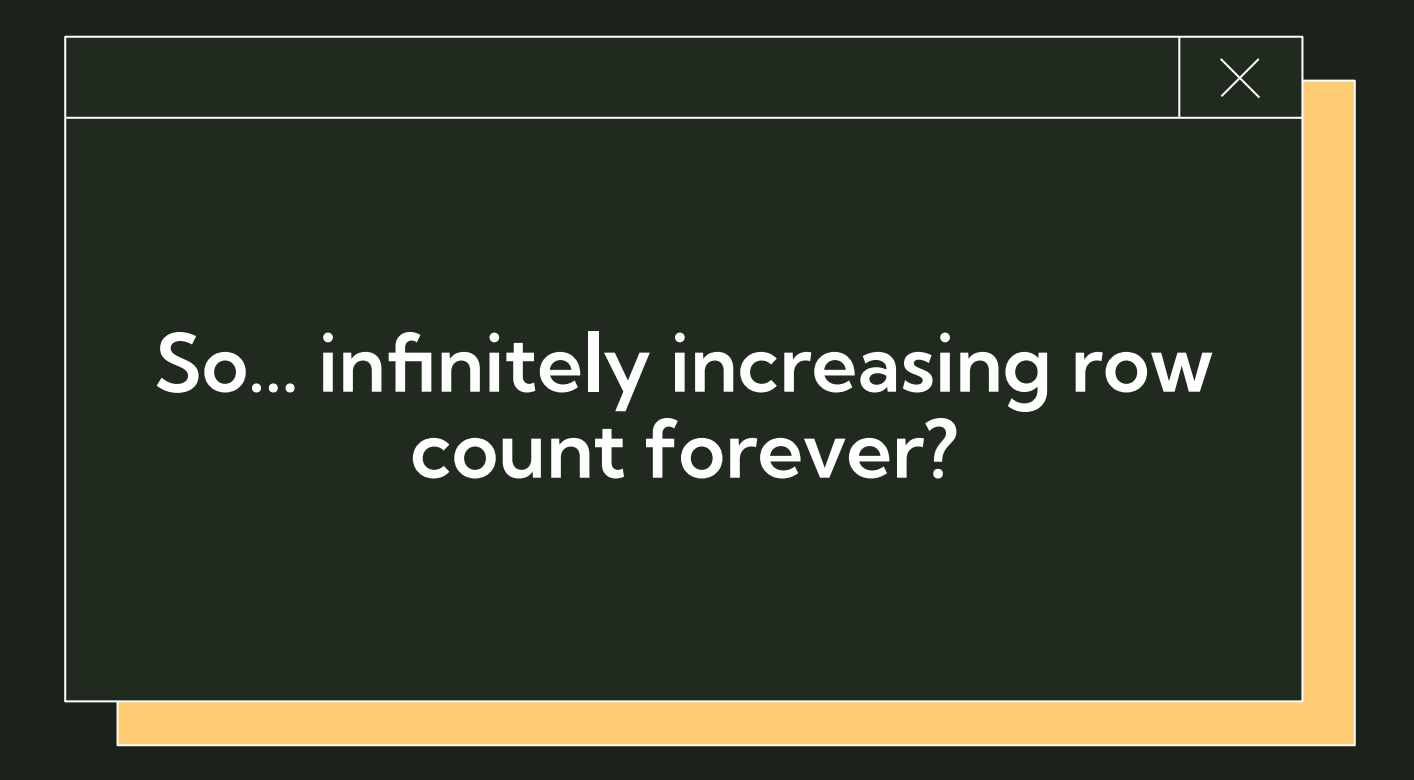

### **Vacuum**

- **1. C** Deletes dead tuples from Postgres pages, freeing up the space for reuse
- **2.** Updates Postgres internal statistics via ANALYZE, improving query planner's effectiveness
- **3.** Updates the "visibility map", which helps vacuum and Index-Only Scan performance
- **4.** Frees up TXIDs for reuse to avoid TXID exhaustion

#### **TUPLE COUNT: 0 CURRENT TXID: 609**

#### **Example -** VACUUM

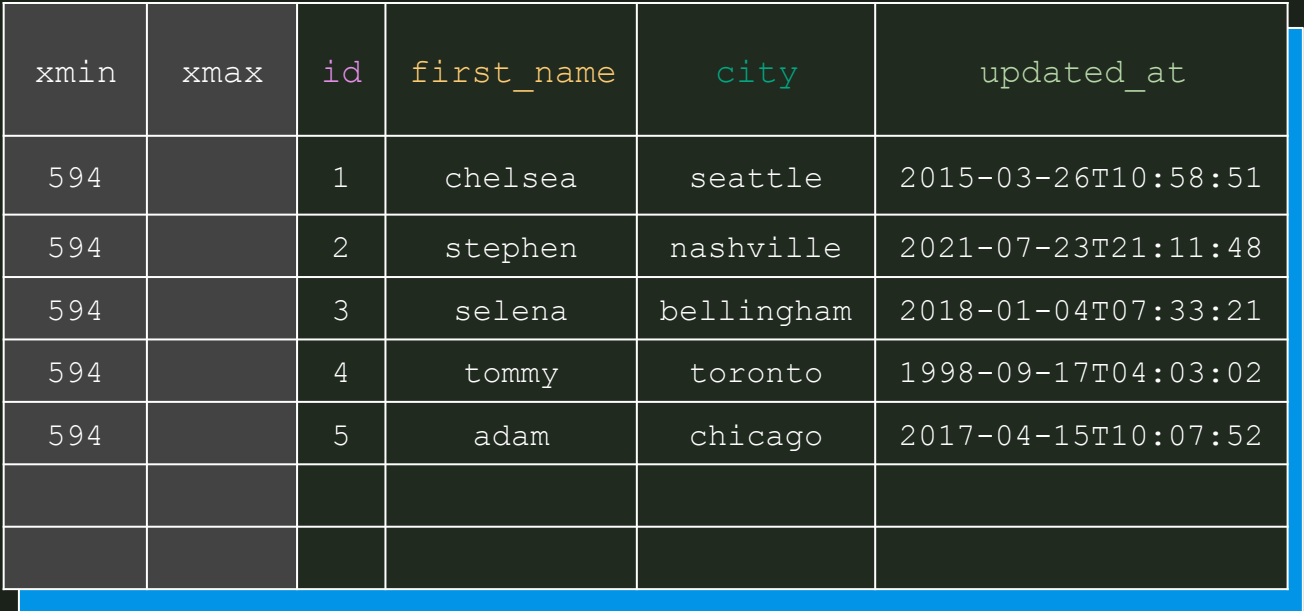

**1.** VACUUM hard-deletes dead tuples, freeing up page space for reuse

#### **Example -** INSERT + SELECT

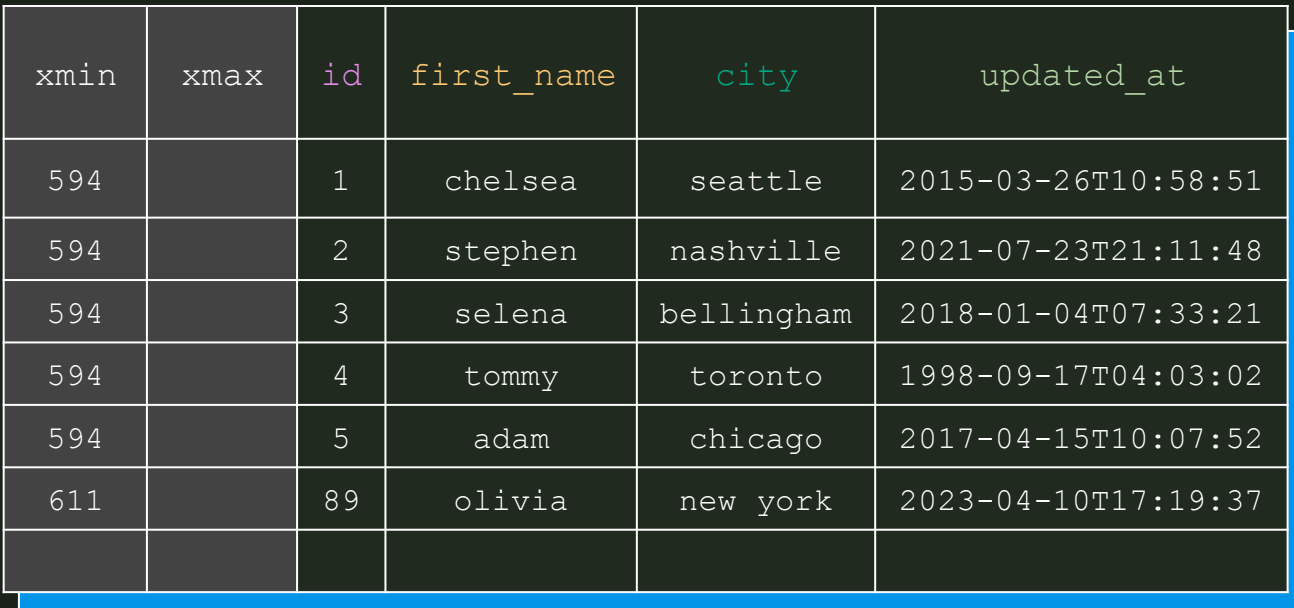

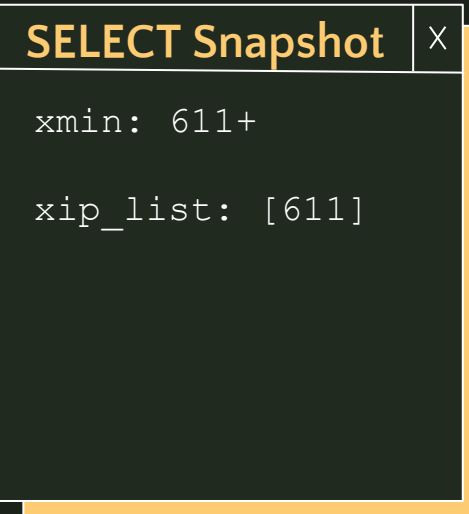

- 1. **TXID=611:** INSERT INTO <table> VALUES (x, y, z);
- 2. SELECT \* FROM <table>;

### **Postgres disk usage**

- **→** Vacuum: "frees up space <u>for reuse</u>"
- ➔ Without explicit intervention\*, Postgres disk usage only increases
	- Pages are only created, not deleted
	- Vacuum deletes tuples, not pages
- Exceptions:
	- Page truncation, but VERY rare

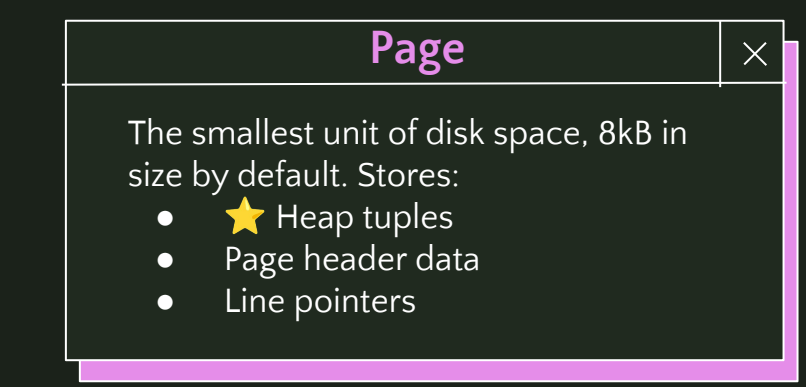

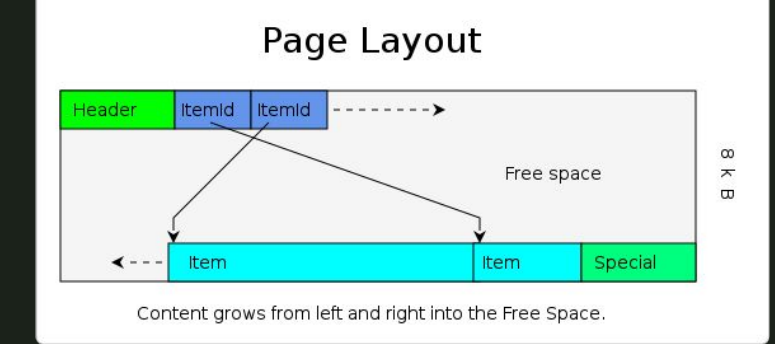

\* (we'll get to this later)

# **2. Table Bloat**

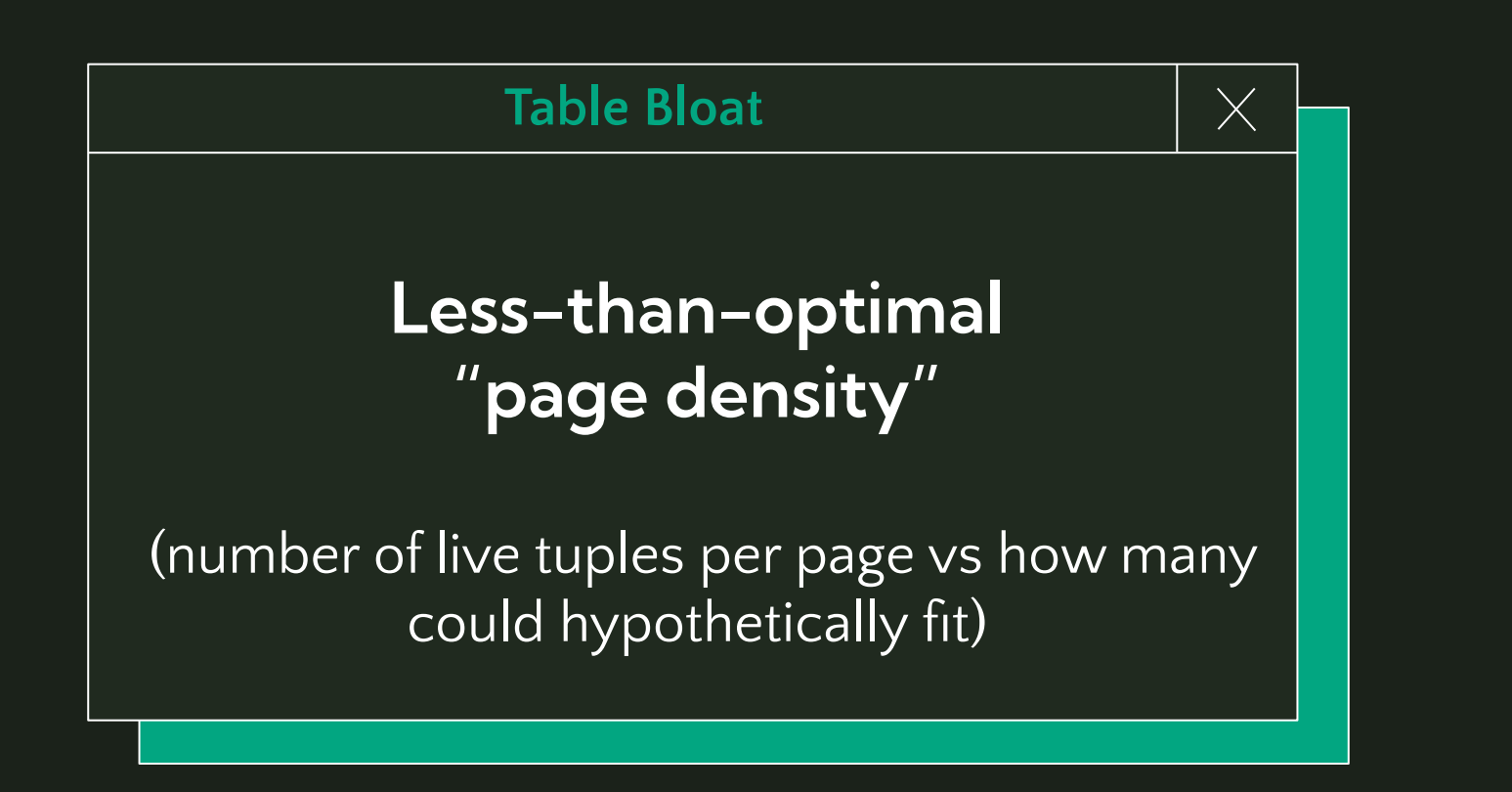

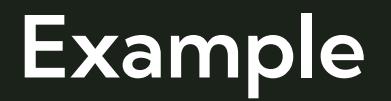

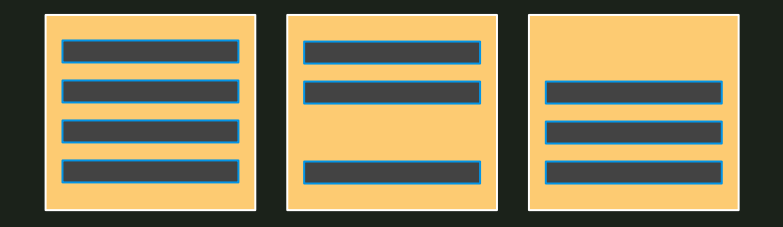

**vs**

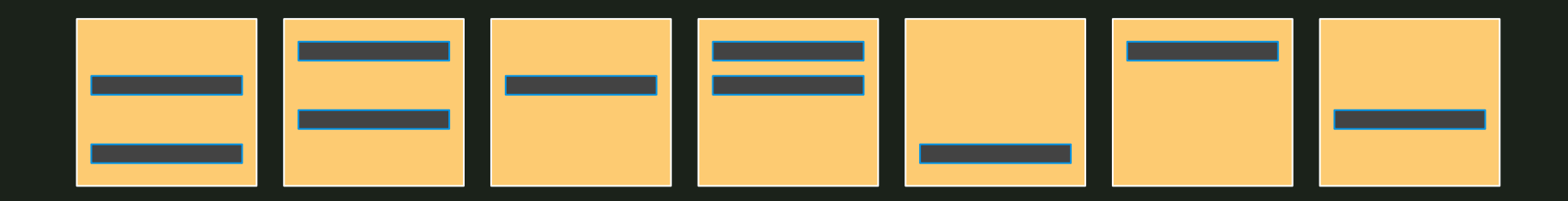

### **Why is bloat often problematic?**

- ➔ With dead tuples occupying what should be allocate-able disk space for new tuples, Postgres continues to create new pages
	- Unnecessarily increases disk usage
- ➔ After vacuum runs and dead tuples are deleted, live tuples are stored **sparsely** over many pages
	- More I/O usage during scans (more pages per scan)

### **Why is bloat often problematic?**

Things are problematic... when they create problems to  $\bullet$ 

- ➔ Problems:
	- **Bad read latency**
	- High (expensive?) disk usage
	- High (expensive?) IOPS
- ➔ Bloat == the root cause of other problems, not necessarily a problem in itself

### **How does bloat occur?**

#### 1. **UPDATE/DELETE-heavy workloads**

- a. Bloat is caused by pages becoming saturated with dead tuples, generated by updates and deletes
- b. Example:
	- i. User activity resulting in cascading updates/deletes
	- ii. Scheduled batch jobs editing massive amounts of data

- **2. Badly-tuned autovacuum configuration**
	- a. Overly conservative (or older default) autovacuum configurations paired with high UPDATE/DELETE workload mean autovacuum can't catch up

### **Example Case Study**

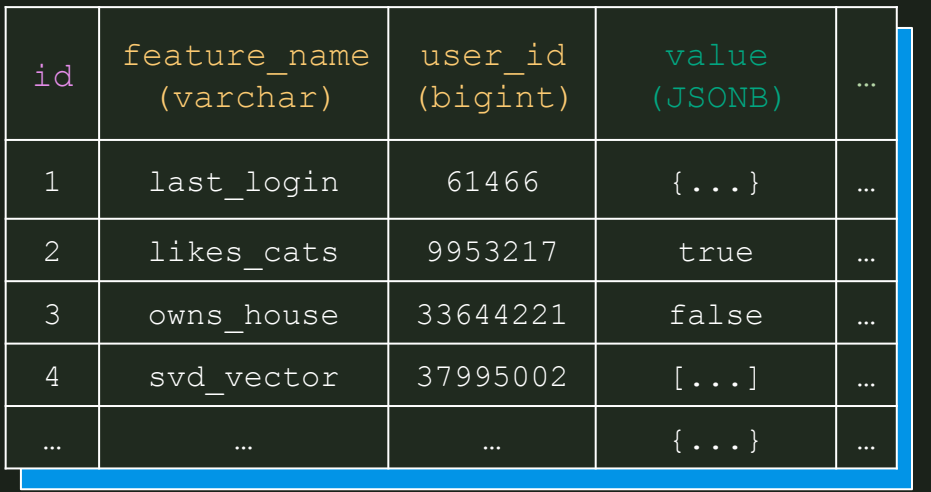

#### **ML Feature Store**

- ➔ 100s/1000s features/user
- ➔ Table size: 300GB
	- All writes = upserts
- ➔ Burst-based, high volume write traffic triggered by user activity
- ➔ Feature deprecation → cron-based job to remove old values
- $\rightarrow$  Default autovacuum configs

### **Example Case Study**

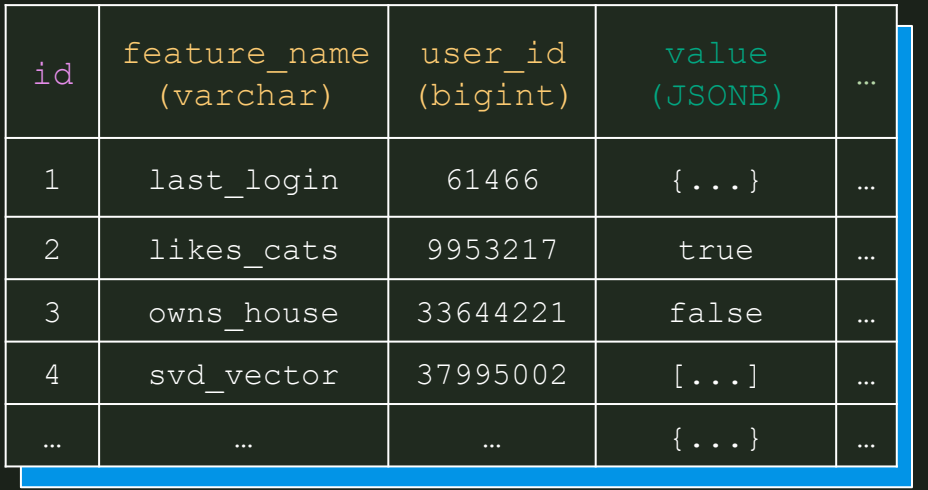

#### **ML Feature Store**

- ➔ 100s/1000s features/user
- ➔ Table size: 300GB
- $\rightarrow$  All writes = upserts
- ➔ Burst-based, high volume write traffic triggered by user activity
- $\rightarrow$  Feature deprecation  $\rightarrow$ cron-based job to remove old values
- **→** Default autovacuum configs

## **3. Quantifying, Mitigating, & Avoiding Bloat**

### **Quantifying table bloat**

- 1. pgstattuple
	- a. Postgres contrib module created specifically for quantifying table bloat
	- b. Precise return value, but can be very expensive. Slow-running, high resource usage
	- c. O(n) runtime based on table size
- 2. Estimation queries
	- a. Open-source estimation queries leveraging
	- pg\_class.reltuples b. Run ANALYZE first
	- c.  $O(1)$  runtime, but results are only estimates

**pgstattuple**

 $\times$ 

db=> CREATE EXTENSION pgstattuple;

db=> SELECT \* FROM pgstattuple('table');

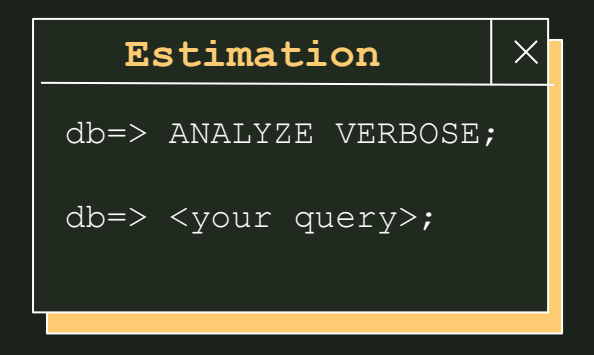

#### **db=> SELECT \* FROM pgstattuple('table\_name');**

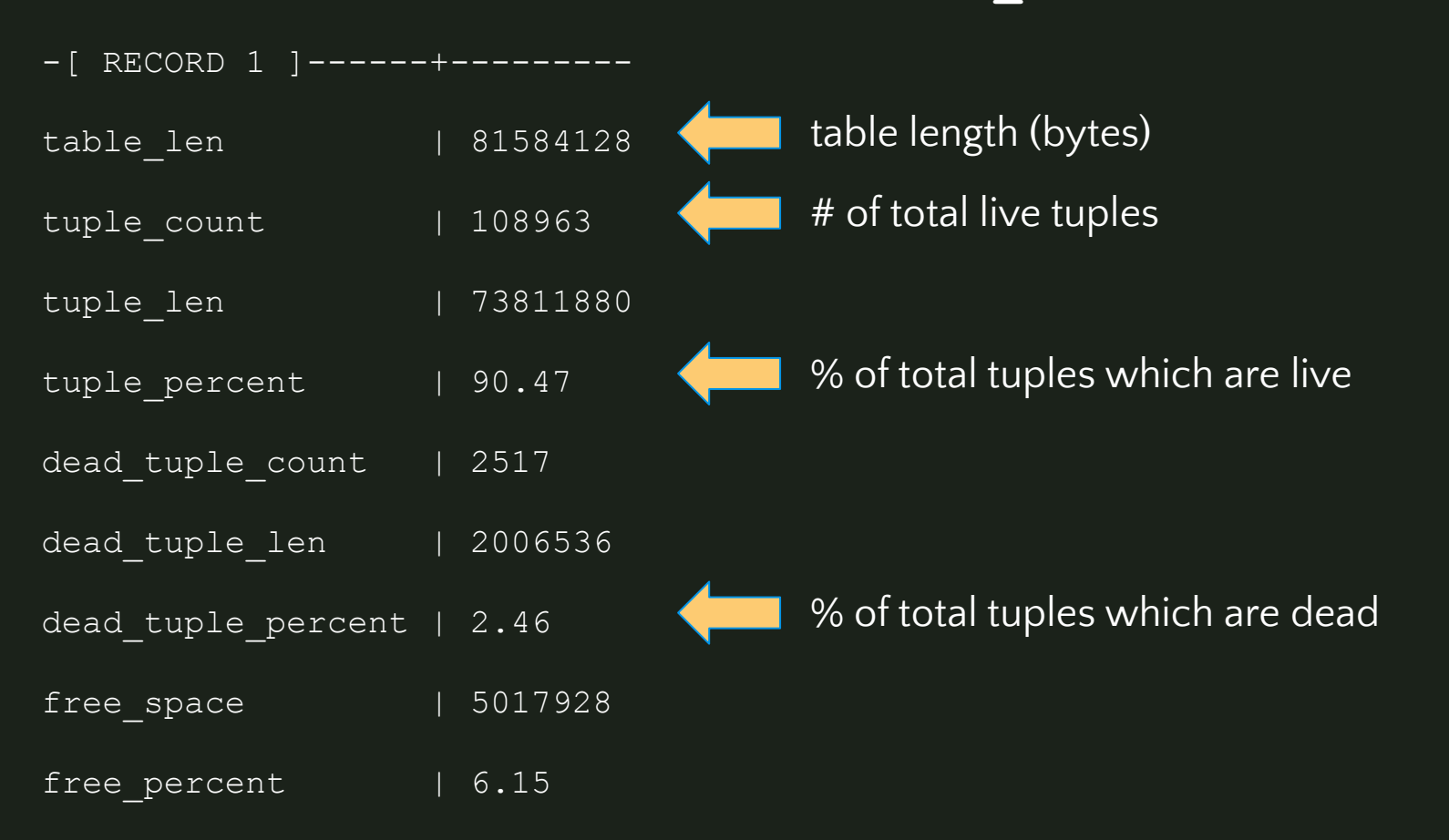

#### **db=> SELECT \* FROM pgstattuple('table\_name');**

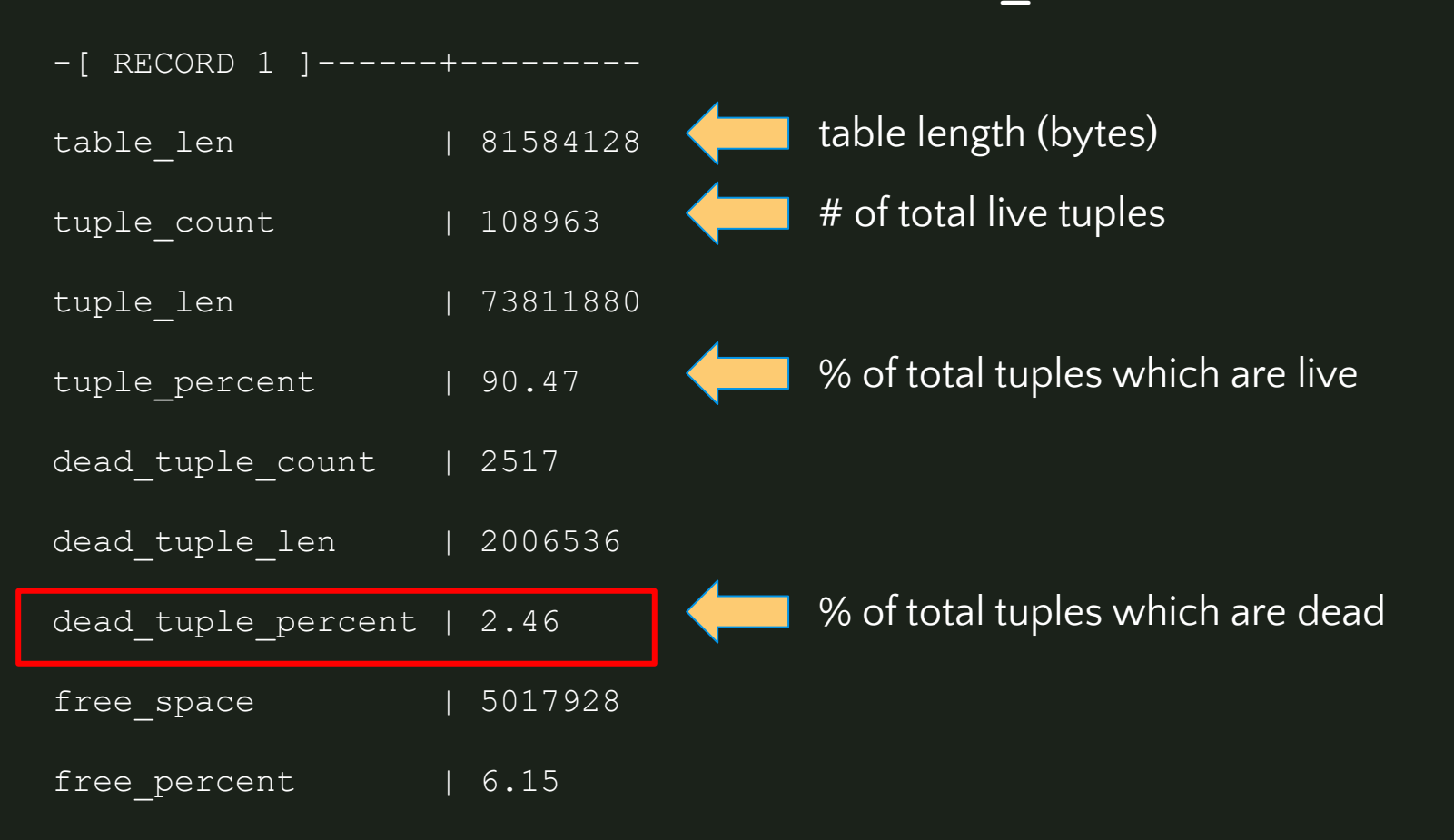

#### **db=> ANALYZE VERBOSE;**

db=> <really long bloat estimation query>;

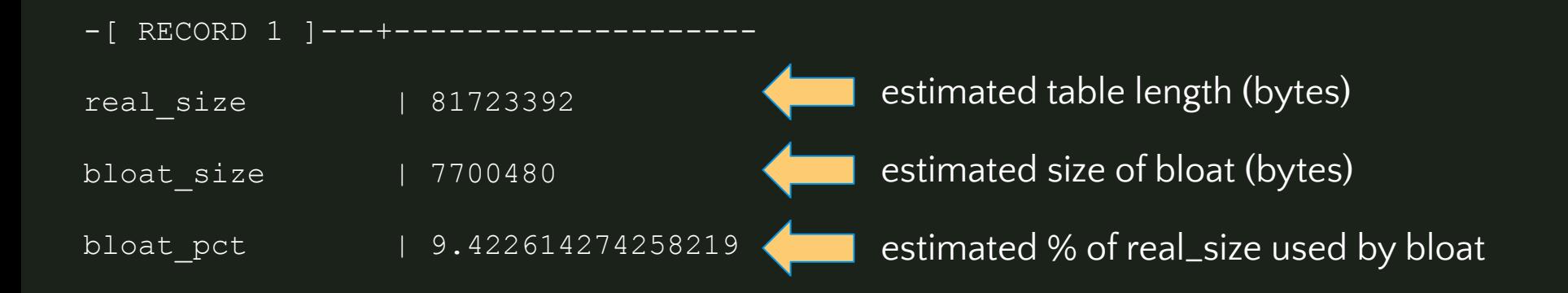

https://github.com/ioguix/pgsql-bloat-estimation/tree/master

**db=> ANALYZE VERBOSE;**

db=> <really long bloat estimation query>;

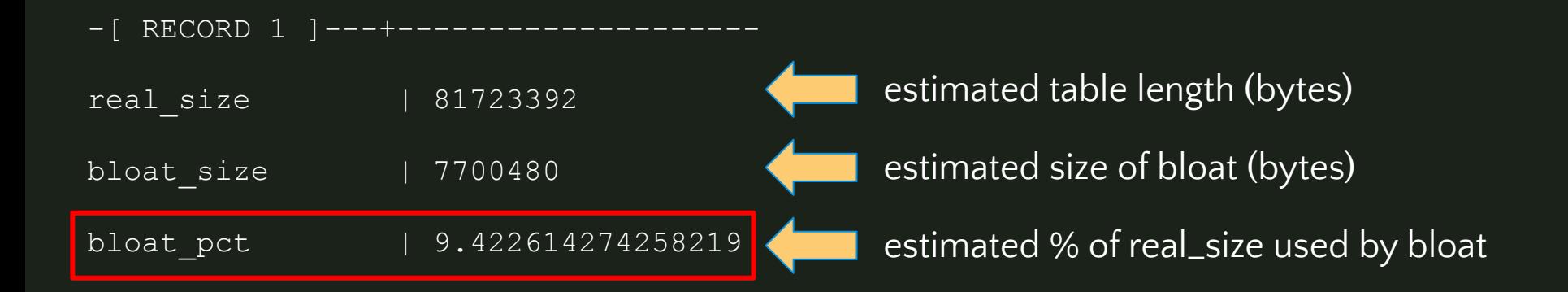

https://github.com/ioguix/pgsql-bloat-estimation/tree/master

### **Comparing methods**

- ➔ % dead tuple count (pgstattuple) vs % dead disk space (estimation)
- **→** Not directly comparable
	- Tuple size varies wildly
	- Page-level opportunistic pruning leaves 4-byte "tombstones"
	- 1KB "dead page space": 250 4-byte tombstones, or 10 100-byte tuples?
- ➔ More info: Bloat in PostgreSQL: A Taxonomy (Peter Geoghegan)

### **Interpreting results:** How much bloat is "too much"?

### **Interpreting results:** How much bloat is "too much"?

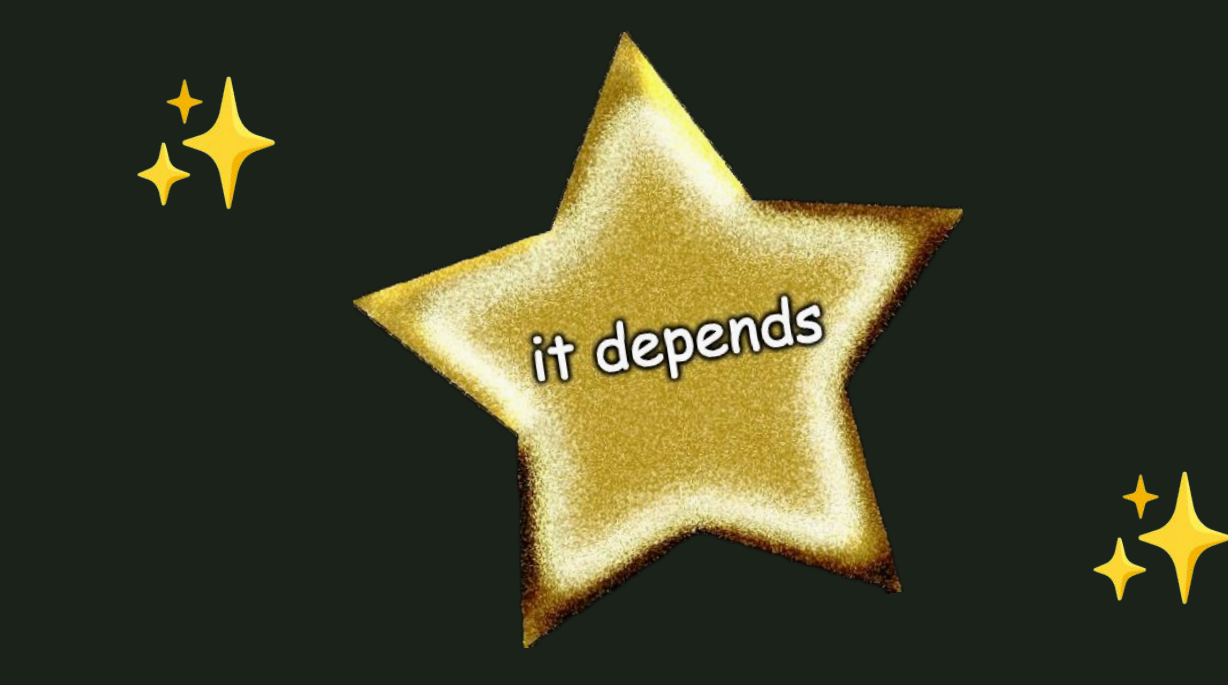

### **Interpreting results:** How much bloat is "too much"?

#### 1. **Very Small (<= 1GB):**

- a. Up to ~70% bloat is acceptable
- b. This is high and not ideal, but at this table size, bloat has an imperceptible impact on performance.

#### 2. **Small - Medium (~1-30GB):**

- a. Up to ~25% dead tuples is acceptable
- 3. **Large (~30-100GB):**
	- a. Up to ~20% dead tuples is acceptable
- 4. **Very Large (~100GB+):**
	- a. Up to ~18% dead tuples is acceptable

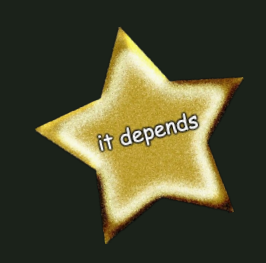

### **Dealing with bloated tables**

- 1. Configure autovacuum to be more aggressive
- 2. Repack or rebuild tables

### **1. Configure autovacuum aggressively**

➔ autovacuum\_vacuum\_scale\_factor

- Default: 0.2  $\overline{(20\% \text{ of table size})}$
- "At least x% of the table must have changed since last vacuum for autovacuum to run"
	- Smaller  $\rightarrow$  more frequent triggering of vacuums
		- EX: autovacuum vacuum scale factor =  $0.01$ 
			- $\overline{\bullet}$  1% of table size

- autovacuum vacuum threshold
	- Default: 50
	- Can be used to set raw value for vacuum trigger:
		- autovacuum vacuum scale factor = 0
		- autovacuum\_vacuum\_threshold = 200000

Typically tune per-table via ALTER TABLE, not server-wide

### **1. Configure autovacuum aggressively**

#### ➔ autovacuum\_vacuum\_cost\_delay

- Default: 2ms (20ms PG11 and before)
- Cost delay/wait time used in autovacuum operations
- If using modern hardware, 2ms should be used regardless of PG version

#### ➔ autovacuum\_max\_workers

- Default: 3 (server-wide)
- If you have many tables (1000s+) on your database server
- Check pg\_stat\_progress\_vacuum to see how many vacuums are currently running. Increase +1 if always at max.

### **2. Repack or rebuild tables**

VACUUM FULL

Rewrites table and all indexes into a new disk file with no extra space

- → Lock: ACCESS EXCLUSIVE (blocks reads & writes)
- ➔ "Wasted space" returned to the operating system.
- **→** Not recommended due to extremely heavy lock

### **2. Repack or rebuild tables**

pg\_repack (+ pg\_squeeze, etc)

Duplicates the bloated table, copies over incoming data via triggers – then ALTERs the table names to switch them, dropping the old table

- ➔ Lock: ACCESS SHARE
- ➔ Requires 2x current table size in disk, significant CPU/RAM
- $\rightarrow$  Occasionally flaky
	- ◆ Failure scenario: incomplete tables in pg\_repack schema must be manually DROP-ped. No data loss, downtime.
- **→** Overall recommended for use!

### pg\_repack (+ pg\_squeeze, etc)

**pg\_repack**

db=> CREATE EXTENSION pg\_repack;

 $\rightarrow$  External binary, less invasive Supported in most managed Postgres services (EX: AWS RDS)

\$ /usr/…/pg\_repack -h <HOST> -U <USER> -d <DATABASE> -t <SCHEMA>.<TABLE>

#### **pg\_squeeze**

db=> CREATE EXTENSION pg squeeze; db=> SELECT squeeze.squeeze\_table(...);

➔ Operates entirely within the database, no external binary → Background worker to schedule rewrites

## **4. Designing bloat-aware data access patterns**

#### **Data Access Patterns**

 $\rightarrow$  How, when, and for what purpose are you writing  $\&$  reading data?

What % of transactions are reads, vs insert/update/deletes?

➔ Roughly what % data growth do you expect to occur annually?

➔ What sort of access will you/won't you support? What is your process for enforcing this?

#### **Data Access Patterns**

 $\rightarrow$  How, when, and for what purpose are you writing  $\&$  reading data?

What % of transactions are reads, vs insert/update/deletes?

➔ Roughly what % data growth do you expect to occur annually?

➔ What sort of access will you/won't you support? What is your process for enforcing this?

#### **If your app is** UPDATE**/**DELETE **heavy…**

Can you redesign your data access patterns to have fewer updates/deletes?

 $\rightarrow$  EX: User actions trigger a "burst" of updates on a single row. Can you update each row once instead of n times?

 $\rightarrow$  EX: You're updating the same row (last seen) 5x/second. Can you have an append-only log style table with just inserts, index on (user id, inserted at), and query for the most recent row?

#### **If you have regular large** DELETE **jobs…**

 $\rightarrow$  Is your dataset compatible with partitioning, meaning you can replace DELETE with DETACH PARTITION/pg partman? Range or hash partitioning Always able to provide partition key for user queries? ➔ Are you making sure to always use a reasonable batch size in your DELETEs, rather than just running in one huge transaction? ➔ Instead of 1 large weekly DELETE job, can you run 7 smaller daily DELETE jobs, and configure autovacuum to trigger per job?

### **Are you reinventing any wheels?**

My rule of thumb: using Postgres for things outside of Postgres' intended OLTP purpose is fine (often via community-supported extensions) up to a certain scale.

- ➔ Full Text Search (FTS)
	- 25GB data  $\rightarrow$  Postgres
	- 100GB data → Elasticsearch
- **→** Key/Value Store
	- 50GB K/V table, 80% traffic == reads  $\rightarrow$  Postgres
	- 120GB K/V table, 80% traffic == writes  $\rightarrow$  Redis

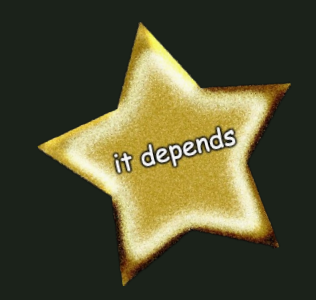

**Thank you!**

Chelsea Dole

[cdole@brex.com](mailto:cdole@brex.com) https://www.linkedin.com/in/chelsea-dole/